# ekey Crestron Integration + Demo App

Manufacturer: ekey Biometric Systems
Model: FSX UP 2.1 RFiD FW: v6.17.12.05

Device Type: Finger Scanner Developer: info@avitdev.com

| GENERAL INFORMATION         |                                                                                                    |
|-----------------------------|----------------------------------------------------------------------------------------------------|
| SIMPLWINDOWS NAME:          | ekeyV2.0                                                                                                 |
| CATEGORY:                   | Security                                                                                                 |
| VERSION:                    | V2.0                                                                                                    |
| SUMMARY:                    | Full Control of ekey Finger Scanner                                                                      |
| GENERAL NOTES:              | Requires licenses. Operates for 1 hour after each program loading/compilation, for development purposes. |
| CRESTRON HARDWARE REQUIRED: | 3-Series with RS485 Com port                                                                             |
| SETUP OF CRESTRON HARDWARE: | RS485: Baud: 115200 Parity: None Data Bits: 8 Stop Bits: 1                                               |
| VENDOR FIRMWARE:            | v6.17.12.05                                                                                              |
| CABLE DIAGRAM:              | As follows. Last FS should have termination button "on", all others "off"                                |

| CONTROL:           |   |                                                                                                    |
|--------------------|---|----------------------------------------------------------------------------------------------------|
| RS485_rx\$         | S | Connected to RS485 COM.                                                                                                 |
| Poll               | D | Poll devices, normally 1.                                                                                               |
| TripleEnrollOff    | D | Turn off triple enroll, normally 0.                                                                                     |
| CancelAll          | D | Cancel all pending actions. Used for not saving user/finger modifications.                                              |
| Debug              | D | Verbose console output, normally 0.                                                                                     |
| RefreshData        | D | Refresh User & Device outputs, reset selections. Not used normally, as it is                                            |
|                    |   | automatically called by the respective actions.                                                                         |
| DEVICE GROUP:      |   |                                                                                                    |
| SelectDevice       | Α | Select current device, according to DeviceSer_mux sequence.                                                             |
| SetScanDevice      | Α | Select device for enrolling finger/RFiD                                                                                 |
| ResetDevice        | D | Erase device Database, reboot and sync device.                                                                          |
| SaveDevice         | D | Save device modifications for name/serial/license.                                                                      |
| DeleteDevice       | D | Delete current device.                                                                                                  |
| NewDevice          | D | Create a new device and set it as current in order to input                                                             |
|                    | _ | name/serial/license.                                                                                                    |
| CDeviceSetIx       | Α | Set 1 based sequence of current device. This sequence effects the device listing and function events.                   |
| DeviceName_edit    | S | Modify name of current/new device. Should pulse SaveDevice for saving changes. Will only accept unique values.          |
| DeviceSerial_edit  | S | Modify serial number of current/new device. Should pulse SaveDevice for saving changes. Will only accept unique values. |
| DeviceLicense_edit | S | Modify license of current/new device. Should pulse SaveDevice for saving changes.                                       |
| USER GROUP:        |   |                                                                                                    |
| SelectUser         | Α | Select current user, according to User_mux sequence.                                                                    |

| SaveUser            | D | Save user modifications.                                                                                                    |
|---------------------|---|----------------------------------------------------------------------------------------------------|
| DeleteUser          | D | Delete current user.                                                                                                    |
| UserName_edit       | S | Edit current user name.                                                                                                    |
| CUDevices_set       | Α | Current User authorized devices. To be set using Analog To Digital Symbol.                                                                          |
| _                   |   | Bit 1 is device 1 authorization, Bit 2 is device 2 etc.                                                                                             |
| CUDevices_tog       | Α | Current User authorized devices toggle. Toggle authorization of respective                                                                          |
|                     |   | device.                                                                                                    |
| CUDays_set          | Α | Current User Day Authorization. To be set using Analog To Digital Symbol.                                                                           |
|                     |   | Bit 1 is user is authorized on Sundays, bit 2 for Mondays, etc.                                                                                     |
| CUDays_tog          | Α | Current User Day Authorization toggle. Toggles the respective day                                                                                   |
|                     |   | authorization, 1 is for Sunday, 2 for Monday etc                                                                                                    |
| CUAllDay_set        | D | Current User all day authorization set. On rising edge, user is authorized for                                                                      |
|                     |   | all day access.                                                                                                    |
| CUAllDay_reset      | D | Current User all day authorization set. On rising edge, user is authorized                                                                          |
|                     |   | according to Schedule Time settings.                                                                                                    |
| CUAIIDay_tog        | D | Current User all day authorization toggle. On rising edge, toggles all day                                                                          |
|                     |   | access / Schedule Time access.                                                                                                    |
| SchFHHMM            | Α | Current User Access From Time in form HHMM. Eg access from 13:45 is                                                                                 |
| 0.1 =               |   | 1345.                                                                                                    |
| SchTHHMM            | Α | Current User Access To Time in form HHMM. Eg access until 19:21 is 1921.                                                                            |
| FINGER CROUP.       |   | If it is less than SchFHHMM, then next day is implied.                                                                                              |
| FINGER GROUP:       |   |                                                                                                    |
| SelectEnrollFinger  | Α | Select finger/RFiD to enroll of Current User. 1 is Left Little, 2 Left Ring 10                                                                      |
| FunallFinana        | _ | Right Little, 11 RFiD.                                                                                                    |
| EnrollFinger        | D | Starts Enrolling process on rising edge for current user, for selected enroll                                                                       |
|                     |   | finger on SetScanDevice. The User has to perform 3 successful scans within 30 seconds. When successful, the new finger is registered and authorized |
|                     |   | for door access to each device authorized for the user.                                                                                             |
| SaveFinger          | D | Saves Function parameters for Current Finger.                                                                                                    |
| DeleteFinger        | D | Removes Current Finger.                                                                                                    |
| SelectFinger        | Α | Selects Current Finger. 1 is Left Little, 2 Left Ring 10 Right Little, 11 RFiD.                                                                     |
| FunctionUnique_mask | Α | Specifies which of 15 functions will be triggered by a unique finger for the                                                                        |
| - uoooqu.o          |   | user. To be set with Digital To Analog Symbol. Bit 1 is function 1, bit 2                                                                           |
|                     |   | function 2 etc. If Function 2 is masked as unique, then when a user                                                                                 |
|                     |   | authorizes function 2 for a specific finger, it is automatically removed from                                                                       |
|                     |   | any other fingers of the user.                                                                                                    |
| Functions_tog       | Α | Toggles function authorization of Current Finger.                                                                                                   |
| Functions_set       | Α | Sets function authorization of Current Finger. To be set with Digital to                                                                            |
|                     |   | Analog Symbol. Bit 1 is function 1, bit 2 function 2 etc.                                                                                           |
| RELAYS GROUP:       |   |                                                                                                    |
| Device_*_Relay_fb   | D | Feedback of Relay usage for device 1-10. It will set the green leds of device                                                                       |
|                     |   | to blinking, for as long as the signal is 1. It is meant to provide a visual que                                                                    |
|                     |   | eg. for the user to push the door once the relay is activated by any means                                                                          |
| 100 000115          |   | (finger scan, door override button etc.).                                                                                                    |
| LOG GROUP:          | _ | Destrict to first accord of the local                                                                                                    |
| LogFirst            | D | Positions to first record of the log.                                                                                                    |
| LogPrev             | D | Positions to previous record of the log.                                                                                                    |
| LogNext             | D | Positions to next record of the log.                                                                                                    |
| LogLast             | D | Positions to last (most current) record of the log.                                                                                                 |
| Reboot              | D | Restarts Program(s) for finalizing Device Setup.                                                                                                    |

| FEEDBACK:  |   |                                 |
|------------|---|---------------------------------|
| RS485_tx\$ | S | Connected to RS485 COM.         |
| LastScan\$ | S | Message for last scan activity. |

| _                   |   |                                                                                 |
|---------------------|---|---------------------------------------------------------------------------------|
| ScanIsSuccess_fb    | D | 1 if last scan activity was successful (finger recognized and authorized).      |
| ScanIsCard_fb       | D | 1 if last scan was an RFiD card.                                                |
| DEVICE GROUP:       |   |                                                                                 |
| CurDevNew           | D | Current Device is an addition.                                                  |
| DoorItems_len       | Α | Number of registered devices.                                                   |
| Device_smux         | Α | Device selector to be used with Serial Demultiplexor type_0.                    |
| DeviceName_mux      | S | Device name to be used with Serial Demultiplexor type_0 and                     |
|                     |   | Device_smux.                                                                    |
| DeviceSer_mux       | S | Device name to be used with Serial Demultiplexor type_0 and                     |
|                     |   | Device_smux.                                                                    |
| CurDevice_fb        | Α | Feedback for Current Device (set with SelectDevice)                             |
| ScanDevice_fb       | Α | Feedback for ScanDevice (set with SetScanDevice, value is saved in              |
|                     |   | database)                                                                       |
| DeviceScan_fb\$     | S | Name of device selected with SetScanDevice.                                     |
| Sync_fb             | D | Sync in process, all inputs should be disabled.                                 |
| CurDevOK            | D | Current Device parameters are ok. (name is valid and unique, serial             |
|                     |   | number is 14 digits). Can be used for enabling save of Current Device.          |
| CurDevLicNOK        | D | Current Device is not licensed.                                                 |
| LicOK_mask          | Α | Mask of devices with license. To be used with Analog To Digital Symbol. Bit     |
|                     |   | 1 is device 1, bit 2 device 2 etc.                                              |
| DeviceName_fb       | S | Name of current device.                                                         |
| DeviceSerial_fb     | S | Serial of current device.                                                       |
| DeviceLicense_fb    | S | License code of current device.                                                 |
| USER GROUP:         |   |                                                                                 |
| UserItems_len       | Α | Number of users.                                                                |
| User_smux           | Α | User selector to be used with Serial Demultiplexor type_0.                      |
| User_mux            | S | User name to be used with Serial Demultiplexor type_0 and User_smux.            |
| CurUser_fb          | Α | Current User (set with SelectUser).                                             |
| CurUsrOK            | D | Current User parameters OK. Can be used for enabling save of Current User.      |
| UserName_fb         | S | Current User name.                                                              |
| CUDevicesMask_fb    | Α | Current User authorized devices. To be used with Analog To Digital Symbol.      |
| _                   |   | Bit 1, user is authorized for device 1, Bit 2 for device 2 etc.                 |
| CUDays_fb           | Α | Current User authorized days. To be used with Analog To Digital Symbol. Bit     |
| - <u>-</u>          |   | 1 is Sunday, Bit 2 Monday etc.                                                  |
| CUAllDay_fb         | D | Current User authorized for all day when 1, according to schedule               |
|                     |   | otherwise.                                                                      |
| SchFHHMM_fb         | Α | Current User authorization schedule from time in HHMM form. Eg from             |
|                     |   | 19:30 is 1930.                                                                  |
| SchTHHMM_fb         | Α | Current User authorization schedule to time as above.                           |
| FINGER GROUP:       |   |                                                                                 |
| CUFingerSelect_init | Α | Current User Finger Enroll initial position. Sets a Spinner Symbol to the       |
|                     |   | middle of available fingers for enrollment.                                     |
| CUFingersMaskR_fb   | Α | Current User Reverse finger mask. Indicates the available fingers for           |
|                     |   | enrollment. To be used with Analog To Digital Symbol, bit 1 is Left Little, bit |
|                     |   | 10 Right Little, bit 11 RFiD.                                                   |
| FingerEnrolling_fb  | D | Feedback that finger enrolling is in progress.                                  |
| CardEnrolling_fb    | D | Feedback that card enrolling is in progress.                                    |
| CurFinger_fb        | Α | Current Finger feedback. To be set with SelectFinger.                           |
| FingerName_fb       | S | Current Finger name                                                             |
| CUFingerOK          | D | Current Finger parameters are valid. To be used for enabling Save.              |
| Functions_set_fb    | Α | Feedback of Current Finger functions. To be used with Analog To Digital         |
| _                   |   | Symbol, bit 1 is function 1, bit 2 function 2 etc.                              |
|                     |   |                                                                                 |
| FingerItems_len     | Α | Length of registered fingers for Current User.                                  |

| Finger_mux        | S | Finger name to be used with Serial Demultiplexor type_0 and Finger_smux.                                                                                                    |
|-------------------|---|----------------------------------------------------------------------------------------------------|
| RELAYS GROUP:     |   |                                                                                                    |
| Device_*_ScanMask | А | Indicates a scan event for the respective Device.  O for unsuccessful/unauthorized scan, other values indicate the activated functions according to finger authorizations. To be used with Analog To Digital Symbol, bit 1 is function 1, bit 2 function 2 etc. |
| LOG GROUP:        |   |                                                                                                    |
| Log_smux          | Α | Log entry selector to be used with Serial Demultiplexor type_0.                                                                                                    |
| Log_mux           | S | Log entry to be used with Serial Demultiplexor type_0 and Log _smux.                                                                                                    |
| LogHasPrev_fb     | D | Feedback if log has previous records.                                                                                                    |
| LogHasNext_fb     | D | Feedback if log has next records.                                                                                                    |

| PARAMETERS: |   |                                                          |
|-------------|---|----------------------------------------------------------|
| ProgramID   | Α | Used for Reboot signal. Program # to restart, 0 for all. |
| DateFrmt    | D | Date Format, dd/mm/yy or mm/dd/yy                        |

# Demo project operation

- 1. From setup page, add devices as required.
- 2. Add Users/Fingers.
- 3. Long press for edit a User or Finger.
- 4. Project is setup for RMC3, according to attached wiring diagram.
- 5. From Setup folder, the function number, names and unique flag, can be easily customized by a programmer.

# Releases

Please check www.avitdev.com/downloads for latest versions.

#### V2.0

- If upgrading from v1.x, requires device re-commission. From setup page, select each Finger Scanner device and press "Device Sync".
- Core:
  - o Improved stability with multiple Finger Scanners on CP3 & AV3 processors.
  - o Improved performance.
  - o New RS485 bus logic.
  - Fixed: First finger enrollment of a new user, does not remove scanned finger from available list.
  - Added parameter for dd/mm/yy or mm/dd/yy date format
- Demo App:
  - Setup page fields: Device fields enabled according to logic, "Device Sync" only visible when selecting a device.
  - o Finger scanner pop-up: Display required number of successful scans.

# V1.2

- Core: Do not accept an already registered RFiD.
- Core: Save User data after new enroll.
- Core: Refresh Finger/RFiD mask after new enroll.
- Core: Log stability improvements.

### V1.1

- Demo: Disable setup button while editing user.
- Demo: Add finalizing setup button (restart program).
- Core: Add Restart Program function.
- Core: Clear devices contents before removing device.

# V1.0

- Official initial release
- Operation with up to 10FS.

### RS485

Please use a suitable port, supporting RS485 (RMC3, Com1 of CP3 etc).

Settings: RS485, 115200, 8, 1, N.

#### Settings in Demo Project Configuration:

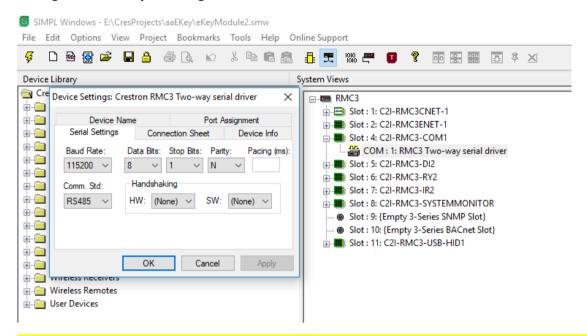

<u>Attention</u>: Wiring for RMC3, CP3 is TX and RTS as per DO GUIDE. DB9 male connectors and C3COM-3, requires additional bridging of TX-/RX- and TX+/RX+ pins.

Please refer to Crestron Answer ID 1634:

https://support.crestron.com/app/answers/answer view/a id/1634

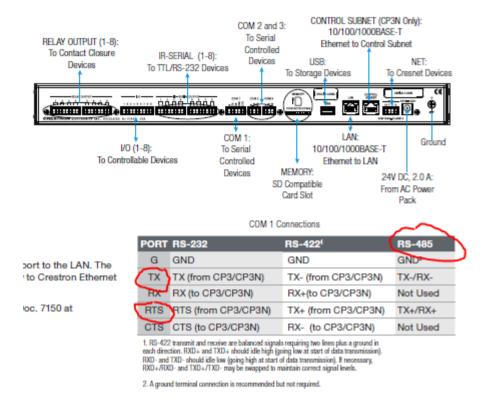

A successful communication with the device is indicated with a steady blue led on the device.

A blinking orange led, indicates no communication. Please check wiring, FS serial numbers, port settings and reboot the controller to make sure that the latest files are read by the program.

It is strongly recommended to keep the default finger enrollment setting to Triple Scan.

Check FS firmware to be at least v6.17.12.05 (demo setup page).

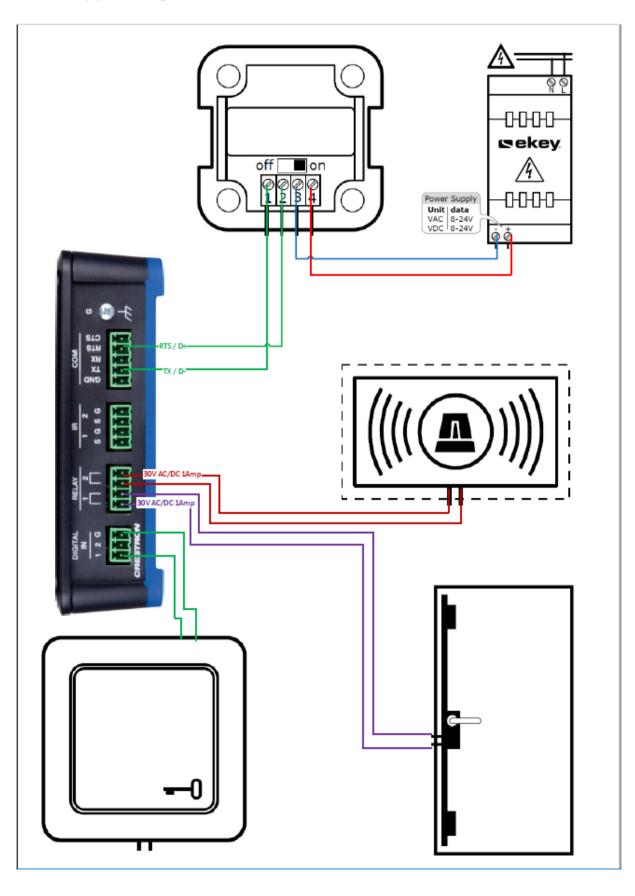